# CMSC 202 Introduction

CMSC 202 Fall 2014

### Instructors & Lecture Sections

- Dr. Christopher Marron – Section 01: M/W 8:30—9:45 AM, Administration 101
- Mr. John Park – Section 06: Tu/Th 1:00—2:15 PM, ITE 104
- Mr. James Kukla – Section 06: M/W 5:30—6:45 PM, Sondheim 101

8/26/2014 **2** 

### What is CMSC 202?

- An introduction to
	- *Object-oriented programming* (OOP) and *objectoriented design* (OOD)
	- Basic *software engineering* techniques
- Strong emphasis on *proper program design*  and *maintainability*
- Tools
	- C++ programming language, GCC (Gnu C Compiler)
	- Linux (GL system)
	- [Optionally: Eclipse integrated development
- $\frac{8}{26/2014}$  environment (IDE)]

# Course Web Site

[www.cs.umbc.edu/courses/undergraduate/202/fall14](http://www.cs.umbc.edu/courses/undergraduate/202/fall14) (cs.umbc.edu/202/fall14 will also work)

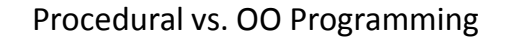

8/26/2014 4

#### **Procedural**

- Modular units: functions • Program structure: hierarchical
- 
- Data and operations are not bound to each other

#### • Examples:

– C, Pascal, Basic, Python

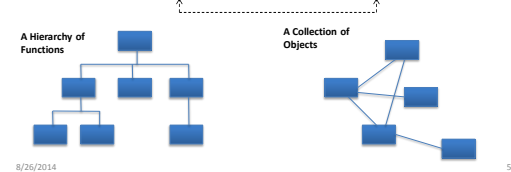

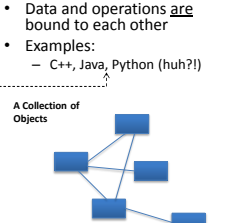

**Object-Oriented (OO)** • Modular units: objects • Program structure: a graph

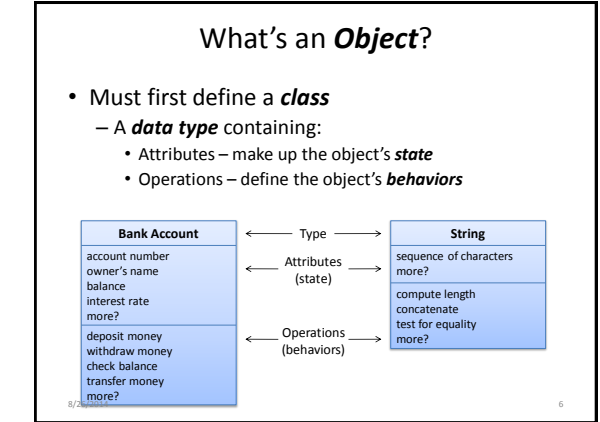

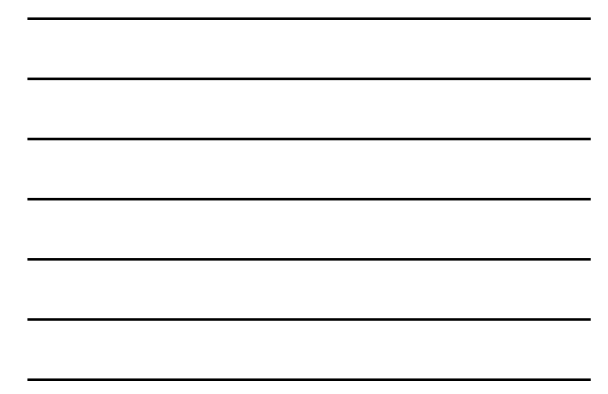

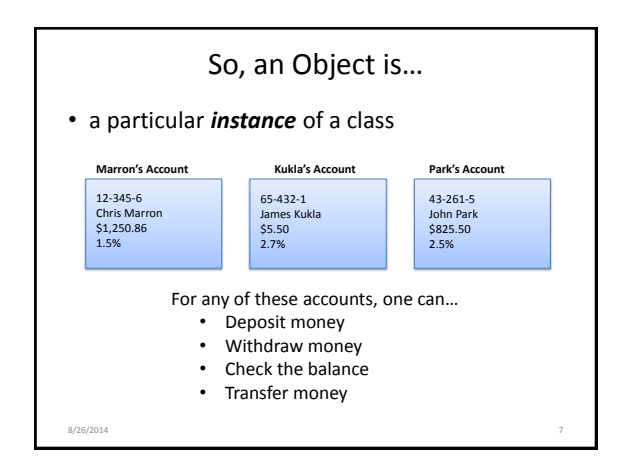

## Why C++ for 202?

- Popular modern OO language
- Wide industry usage
- Used in many types of applications
- Desirable features
	- Object-oriented
	- Portable (not as much as Java, but fairly so)
	- Widespread use in industry
	- Efficient
	- Retains much of its C origins

8/26/2014 8

# Some C++ **Background**

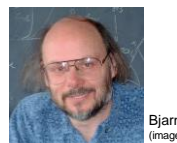

Bjarne Stroustrup .<br>nage from home page)

- Created in 1979 by Bjarne Stroustrup of Bell Labs (home of UNIX and C)
- added object-oriented features to C (called "C with Classes" at first)
- Shortly renamed to "C++" in honor of C's auto-increment operator. • Later standardized with several ISO specifications (most recently 2011)
- Greatly influenced Java development (1991)

8/26/2014 9

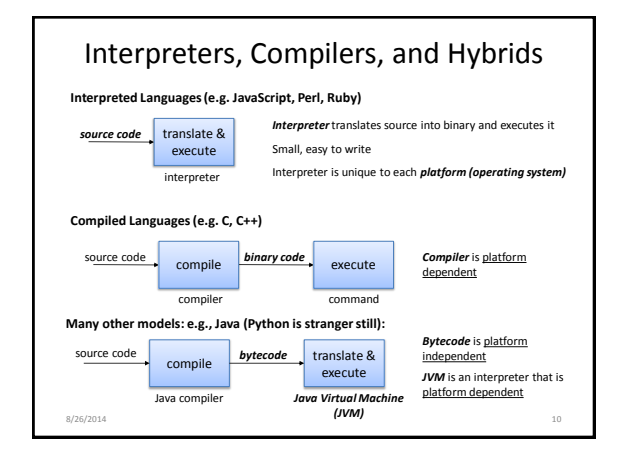

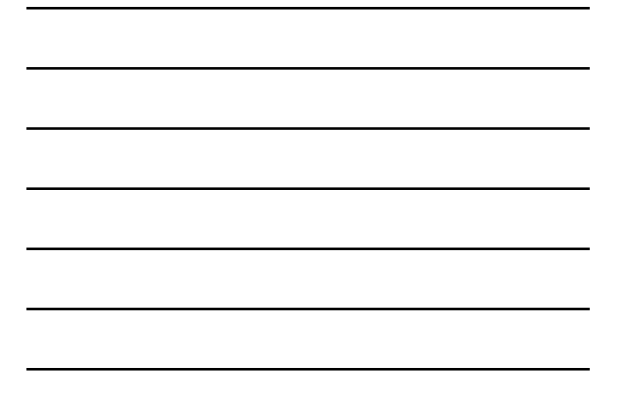

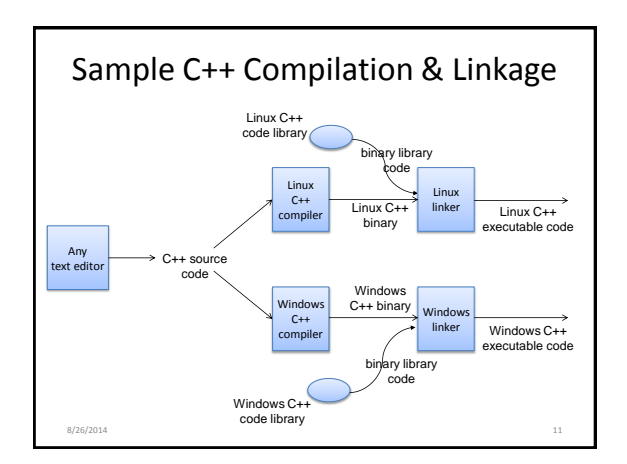

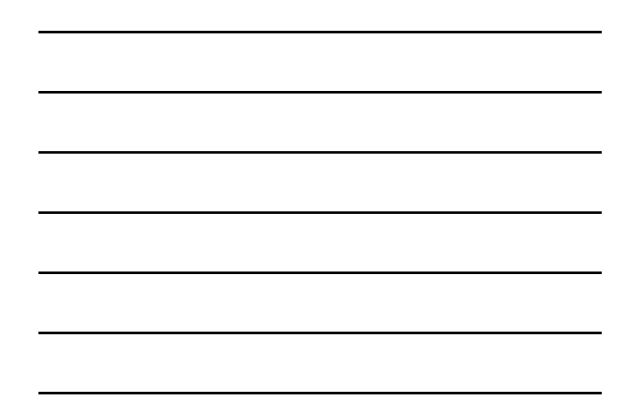

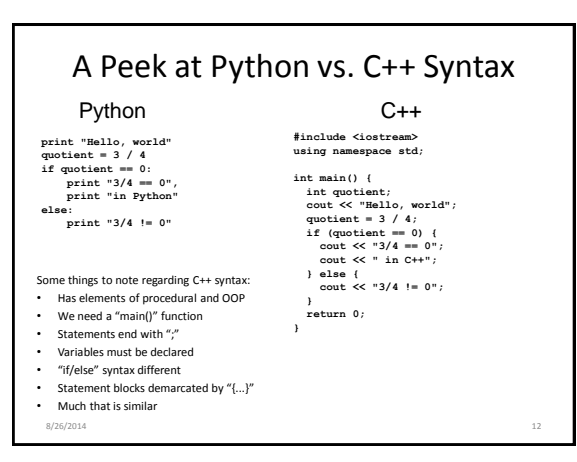

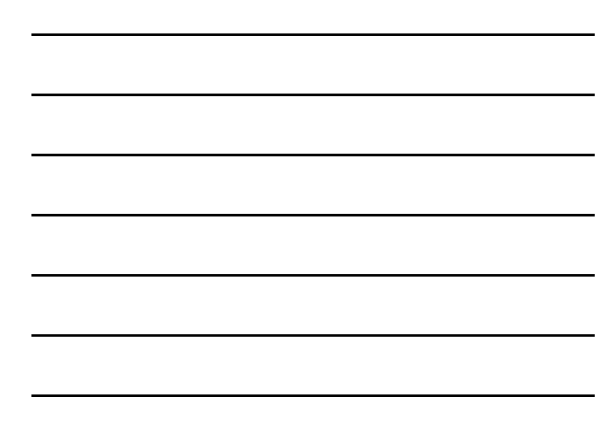

#### Development Environment

- We will use the GL systems and GCC (GNU Compiler Collection) suite for development
- You will learn to be semi-literate in UNIX (Linux) and shell usage
- You should learn Emacs (important for later courses)
- We might provide instructions for using Eclipse, but support might be limited

# A Peek at the Eclipse IDE

 $8/26/2014$  13

- *Integrated Development Environment* (IDE) for writing programs in various languages. Contains: – text editor
	- Integration environment for:
		- debugger
		- C++ compiler
- Free download for Windows/Linux/Mac
	- See course "Resources" page on the CMSC 202 web site
- Available in all OIT labs around campus – We'll show you more in Lab 1

8/26/2014 14